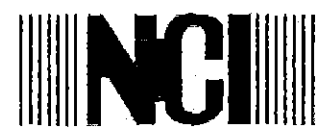

الشركة الوطنية لصناعة الكلورين للساهمة العامة المحصوصة NATIONAL CHLORINE INDUSTRIES CO. LTD.

للايمكياح<br>الناديخ : 2018/7/12<br>\* بورصت كلا لُ اشارتنا؛ ش ص له/  $\bigvee$  / 2018 / لا الملاقم الساحة / شيئة الأوراق المالية مساء المحترمين المعور.<br>الميدمولكر<br>الميدمولكر تحية طيبة وبعد ،،، اشارة الى تعليمات الافصاح بخصوص تعيين و استقالة موظفي الادارة العليا نطمكم قد تم تعيين "عصو مجلس الآدارة السيد محمد سميح علي الأسعد مدير. عام الشركة بالوكالة اعتباراً من تاريخ 2018/7/11 . وتفضلوا بقبول فانق الاحترام ،،، الهركت الوطنية لصناعة الكلورين  $45$ **WHITE IS AN ARCHITECT CONTROLLER**  $\frac{1}{\sqrt{1-\frac{1}{2}}\sqrt{1-\frac{1}{2}}}}$  where  $\frac{1}{\sqrt{1-\frac{1}{2}}\sqrt{1-\frac{1}{2}}}}$ هاتف : ٣ / ٢ / ٢٩١ - ٥ - ٤ - قاكس: ٢٨ - ٥ - ٤ - ص.ب ٣٧ - سـحاب ١١٥١١ - عمان - الإردن Tel 4050291 2 3 - Fax 4050238 - E-mail info@chlorine.com.jo - P.O.Box 37 - Sahab 11511 - Amman - Jordan Website www.chlorine.com.jo

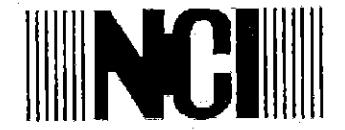

الشركة الوطنية لصاعة الكلورين المساهمة العامة المحدودة NATIONAL CHLORINE INDUSTRIES CO. LTD.

Data: 12/7/2018

 $_{NCI}$  \ \ \ \ \ \ \ \ \ \ \ zois

**To: Jordan Securities Commission** 

Referring to the disclosure instructions regarding the appointment and resignation of senior management personnel, we would like to inform you of the appointment of Member of the Board of Directors Mr. Mohmmad Sameeh Ali AL Asaad as the Acting General Manager of the Company as of 11/7/2018.

With our respect and appreciation

**National Chloripe Industries** 

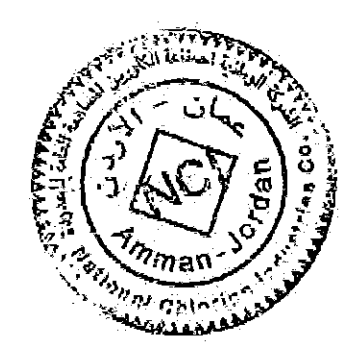

هاتف : ٢ / ٢ / ٢٩١ / ٢٩٠ هـ فاكس: ٢٨٠ - ٥ - ٤ = ص.ب ٣٧-سـحاب ١١٥١١ – عمان – الأردن Tel. 4050291223 - Fax 4050238-E-mail info@chlorine.com.jo-P.O.Box 37-Sahab 11511 - Amman - Jordan Website.www.chlorine.com.jo